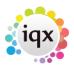

2024/05/15 10:11 1/1 How to .....

## How to .....

\* Send a Document Pack

From:

https://iqxusers.co.uk/iqxhelp/ - iqx

Permanent link:

https://iqxusers.co.uk/iqxhelp/doku.php?id=ug19-00

Last update: 2020/03/27 11:12

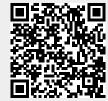